# **Toolbox Classic**

Alle hier beschriebenen Tools sind in aktuellen invisAD Versionen nicht mehr enthalten.

## **addaddress & addcn.pl**

Beide Programme sind dazu gedacht ein internes LDAP-Addressbuch zu pflegen.

## **addgeg & addzag (und manipgroups)**

Group-e ist zwar eine schöne Software, doch glaubt Sie auf jedem Server "Chef im Ring" zu sein. Da dem auf invis Servern nicht so ist, müssen Group-e an ein paar Stellen die Flügel gestutzt oder unerwünschten Veränderungen am System vorgebeugt werden.

Das Tool *addgeg* (add group-e group) bereitet alle vorhandenen Gruppen-Objekte im LDAP so vor, dass Group-e sie erkennt. Ohne diese Vorbereitung setzt Group-e bei allen Usern die Gruppe "All" als Standard-Gruppe und stört damit das System erheblich. *addgeg* wird während der Installation bereits einmal verwendet aber auch nach /usr/local/sbin kopiert. Es sollte immer, wenn eine neue Gruppe angelegt wird ausgeführt werden.

Wenn Sie *addgeg* nachträglich von Hand installieren müssen Sie die darin enthaltenen Variablen von Hand an Ihre Umgebung anpassen. Vor der ersten Verwendung sollten Sie auf jeden Fall Ihren LDAP-Baum mit:

Kommandozeile: slapcat >  $\sim$ /ldap sicherung datum.ldif

sichern. *addgeg* selbst wird ohne weitere Optionen oder Parameter aufgerufen.

*addgeg* wird ab Setup-Paket 6.6-R3 enthalten sein.

*addzag* erledigt die gleiche Aufgabe für Zarafa.

Mit der Integration von Zarafa als alternative Groupware zu Group-e ins invis-Setup wurde auch das Script *manipgroups* hinzugefügt, welches die installierte Groupware automatisch erkennt und dann das entsprechende Script ausführt. *manipgroups* wird zyklisch per Cronjob aufgerufen.

#### **amacheck**

#### Pfad: /usr/bin/amacheck

Nach einem etwaigen Absturz des Servers bleibt oft ein verwaistes PID-File des amavisd-new Daemons zurück, welches dessen autmatischen Start beim Start des Servers verhindert. Bleibt dies unbemerkt, kommt der gesamte Mailverkehr zum erliegen.

*amacheck* ist ab Version 6.7-R6 Bestandteil des invis-Setup-Paketes und wird per derzeit per cronjob alle 6 Stunden ausgeführt. Es kontrolliert, ob der amavis-Daemon läuft und sucht falls dies nicht der Fall ist, nach einem verwaisten PID-File, löscht es und startet amavisd-new dann neu. Geplant ist, das Tool zukünftig an den Systemstart zu koppeln.

From: <https://wiki.invis-server.org/>- **invis-server.org**

Permanent link: **[https://wiki.invis-server.org/doku.php?id=invis\\_server\\_wiki:toolbox:classic&rev=1495964993](https://wiki.invis-server.org/doku.php?id=invis_server_wiki:toolbox:classic&rev=1495964993)**

Last update: **2017/05/28 09:49**

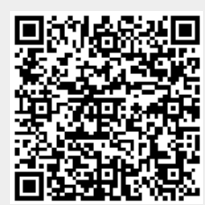